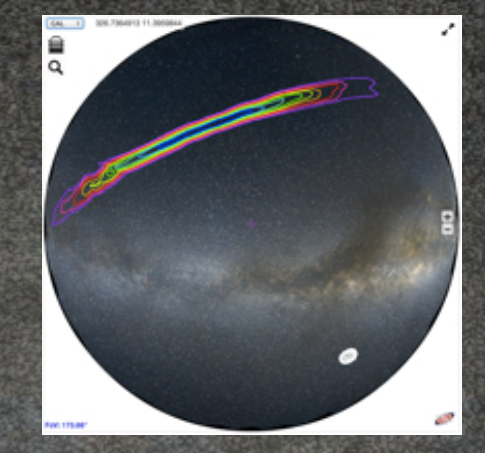

# What's new in Aladin Lite and Aladin v8 ?

*Thomas Boch Pierre Fernique*

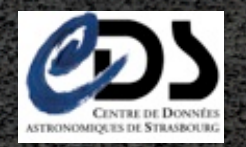

IVOA Interop Madrid, May 2014

### Aladin Lite

### In a few words

Viewer of multi-resolution all-sky image surveys (HiPS: Hierarchical Progressive Surveys)

visualize any part of the sky graphic overlays: catalogues, footprints interactivity: pan, zoom, selection Runs on any modern browser (HTML5 canvas), including touch devices Easily embeddable on a web page Lightweight (40kB minified & gzipped) **Controllable through a Javascript API** 

### What's new?

*C* improved interactivity

object selection

listen and react to events: zoom update, object hovered, object clicked

progressive catalogues

overlay foreground image survey (work in progress)

other

color maps

Cleaned up API (but still backwards compatible)

new methods in API: getFov, pix2world, world2pix, getFovCorners

## Examples

http://cds.u-strasbg.fr/~boch/talks/IVOAMadridMay2014/ demos.html

Markers/interaction

Progressive catalogue

Overlay SHS image HiPS over DSS background

## Aladin v8

### **What's new in release V8**

**MOC: Multi-Order Coverage map** Generate, display & manipulate sky regions...

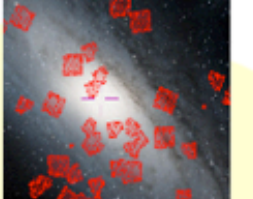

#### **HiPS** : Hierarchical **Progressive Survey** Access, display & generate progressive surveys...

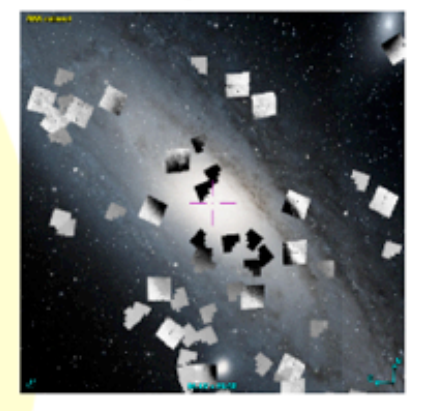

#### **Pixel & coordinate toolboxes Basic functions for pixel**  $\&$  coordinate manipulations

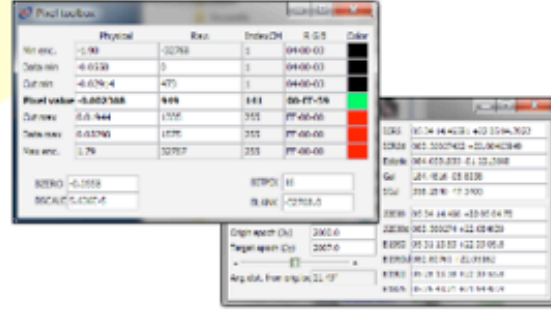

#### **Dynamical proper motion** Move the stars by epoch

MOC generation

Specify image or an HEALPIx map.

choose a NOC resolution and<br>press the CREATE button to gonerate the resulting MOC

Plane scuba\_E\_145d1\_14d1\_050um.emi... -

MOC resolution : Order 15 = > 6.442 ... CIENTE Acost dose

٦ı.

Padirange: [ 0.2 .

Load catalog coverages (MOC) Generate from catalog

Generate from an

Logical operations

Resolution adjuster

Filter a table by MOC

Rectangular crop.

Help on MultiOrder

Generate from image or HEALPix map...

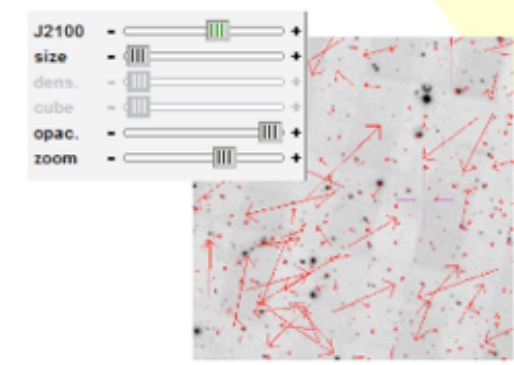

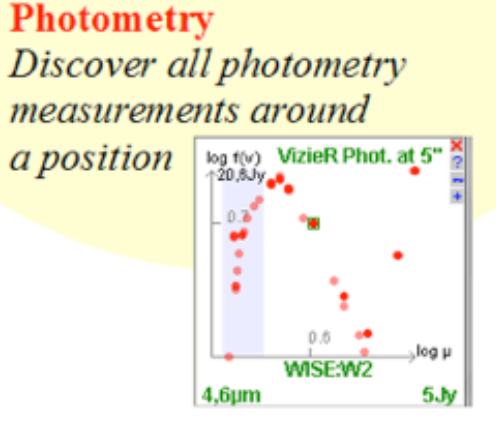

measurements around

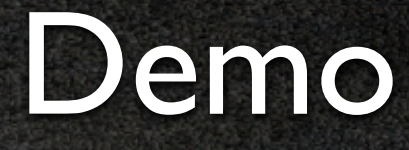

### MOC

Proper motions: visualize pm of \*\* WNO 7

Photometry tool  $\circledcirc$ 

HiPS

### **HiPS**

### **Hi**erarchical **P**rogressive **S**urveys

Hierarchical tiling mechanism to browse seamlessly image, catalogue and cube data

150+ image HiPS available (full list at http://aladin.u-strasbg.fr/java/nph-aladin.pl?frame=aladinHpxList)

latest updates include: AllWISE, SDSS DR9, HST (13 bands), XMM/PN, GOODS/HST

distributed by different institutes:

alasky.u-strasbg.fr (CDS)

saada.unistra.fr

healpix.ias-psud.fr

mill.astro.puc.cl

www.spitzer.caltech.edu

cade.irap.omp.eu

# GLIMPSE 360 Press Release

NASA's Spitzer Telescope Brings 360-Degree View of Galaxy to **Our Fingertips** 

03.20.14

### Spitzer team PR on March 20th

**IMPSERSO: Aladin Viewe** 

Color HiPS generated from GLIMPSE 360 data

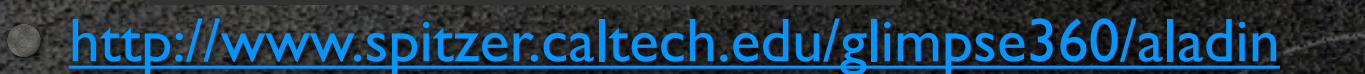

Launched 126k times from 90k different IPs

### Projects using Aladin Lite

CADE (HEALPix map preview)

ADS Labs

ADS All Sky Survey (Simbad bibliographical heatmaps) http://www.adsass.org/aladin/

LIGO-Virgo

Blackwater Skies

Simbad/VizieR

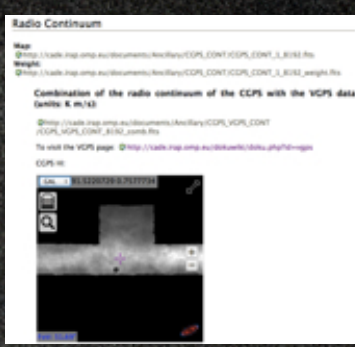

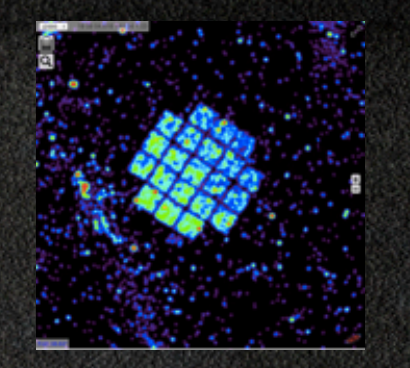

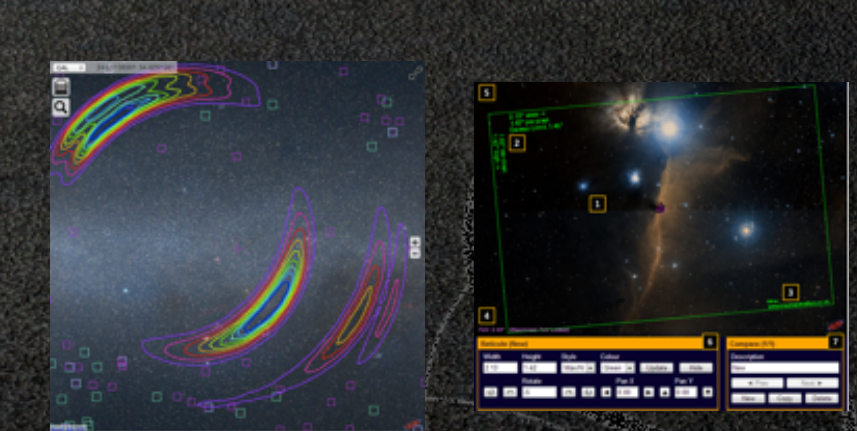

### Links

Aladin Lite http://aladin.u-strasbg.fr/AladinLite/ Aladin v8 http://aladin.u-strasbg.fr/ **HiPS**  $\circledcirc$ http://aladin.u-strasbg.fr/hips/ MOC http://ivoa.net/documents/MOC/